# SCORER

# CASHLESS

# PAYMENTS

## Scorer Cashless Payments (ScorerCP)

## Contents

| Overview                                           |
|----------------------------------------------------|
| Club Options Setup                                 |
| Email configuration                                |
| MEMBERSHIP                                         |
| Pairs Sessions                                     |
| Teams7                                             |
| Swiss Pairs9                                       |
| Administration and reporting                       |
| List Transactions                                  |
| List Balances                                      |
| Deposit                                            |
| Transfer                                           |
| Import transactions                                |
| Import Transaction Controls15                      |
| Save and Process                                   |
| Email Statements                                   |
| Tournament Entries                                 |
| Tips for applying Tournament Entry cash Payments18 |
| Extra Reporting                                    |
| Appendix I – Default Payment type by member        |

## Overview

Scorer cashless payments allows for each player in a session to pay by a method of their choosing with a complete audit trail of payments made.

#### NOTE: The payment types 90 and 99 are set for RealBridge and Tournament Pre-Entry and should NOT be changed. The system will automatically detect these events and change the payment type to these numbers.

Each session a player is assigned the type of payment they make, and a report is available showing how many players pay by each method.

The club can configure what methods of payment they will accept, and a default method of payment is assigned each session, with the Director or manager being able to alter the method of payment by player.

The balances for each player are stored within the Scorer database, and the user can import payments from bank statements (or self-configured csv files) as well as transferring funds between players on request.

The user has access to balances and to transactions from the membership screen, and the ability to email statements to individuals or to all members for any designated time period.

RealBridge pairs sessions will automatically use "R" for the letter and "RealBridge" for the section name -It is strongly recommended that the section "R" in the Scorer Options  $\rightarrow$  Sections be removed or changed to another letter. (e.g. use D for Red in the sections)

For Teams or Swiss Pairs, avoid using the letter "R" for the section

## Club Options Setup

In the Scorer Options screen, under membership details, the option to use Scorer Cashless Payments is available.

| Scoring Op                                                                  |                                                                                                    | Windows                                      | FTP Options                                    |
|-----------------------------------------------------------------------------|----------------------------------------------------------------------------------------------------|----------------------------------------------|------------------------------------------------|
| Club Details                                                                | Sections                                                                                                    | Handicap Files Membership Details            | Email Option                                   |
| Lev                                                                         | ies \$ 23                                                                                                    | Subscription expires 31/12/2020              |                                                |
| Discount if pai                                                             | d by 28/2/202                                                                                                    | 1                                            |                                                |
|                                                                             | Grade                                                                                                    | Membership Type                              |                                                |
| Grade                                                                       | Letter                                                                                                    |                                              | ٢                                              |
| Senior                                                                      | S                                                                                                    |                                              |                                                |
| Senior Reserver                                                             | SR                                                                                                    | Code Description                             | Subscrip                                       |
| Intermeditate                                                               | 1                                                                                                    | F Full Member<br>R Resignations              | \$10                                           |
| Junior                                                                      | J                                                                                                    | R Resignations<br>H- Honorary Member-08      | \$1                                            |
| TEst                                                                        | T123456789                                                                                                    | H+ Honorary Member-08                        | \$1                                            |
| 1200                                                                        | 1120100100                                                                                                    | C Country Member                             | \$4                                            |
|                                                                             |                                                                                                    | A Associate Member                           | \$4                                            |
|                                                                             |                                                                                                    | OHC Full Member OHC                          | \$11:                                          |
|                                                                             |                                                                                                    | L- Life Member-08                            | \$1                                            |
|                                                                             |                                                                                                    |                                              |                                                |
|                                                                             |                                                                                                    | efault Payment Type: Money paid at session 🧹 | 3                                              |
| Jse Cashless Payn                                                           | ے کے                                                                                                    | efault Particulars: TblMoney 🗸               | <u>, , , , , , , , , , , , , , , , , , , </u>  |
| Type ∆ Desc                                                                 | ription                                                                                                    | efault Particulars: TblMoney V               |                                                |
| Type ∆ Deso<br>0 Cash                                                       | ription<br>less Payment                                                                                                    |                                              | \$7.00                                         |
| Type ∆ Desc<br>0 Cash<br>11 Mon                                             | cription<br>Iless Payment<br>ey paid at session                                                                                      | Session                                      | \$7.00<br>\$0.00                               |
| Type △ Desc<br>0 Cash<br>11 Mon<br>12 Tick                                  | cription<br>lless Payment<br>ey paid at session<br>et Pre-Purchased fr                                                               | Session                                      | \$7.00<br>\$0.00<br>\$0.00                     |
| Type<br>O Cash<br>11 Monu<br>12 Ticku<br>13 EFTI                            | cription<br>less Payment<br>ey paid at session<br>et Pre-Purchased fr<br>POS payment                                                 | Session<br>om Club                           | \$7.00<br>\$0.00<br>\$0.00<br>\$0.00           |
| Type<br>0 Cash<br>11 Mon<br>12 Tick<br>13 EFTI<br>90 Real                   | cription<br>less Payment<br>ey paid at session<br>et Pre-Purchased fr<br>POS payment<br>Bridge Cashless Pa                           | Session om Club yment                        | \$7.00<br>\$0.00<br>\$0.00<br>\$0.00<br>\$4.00 |
| Type △ Desc<br>0 Cash<br>11 Mon<br>12 Tick<br>13 EFT<br>90 Real<br>99 Pre-5 | cription<br>less Payment<br>ey paid at session<br>et Pre-Purchased fr<br>POS payment                                                 | Session om Club yment ession                 | \$7.00<br>\$0.00<br>\$0.00<br>\$0.00           |
| Type △ Desc<br>0 Cash<br>11 Mon<br>12 Tick<br>13 EFT<br>90 Real<br>99 Pre-5 | Distriction<br>Ideas Payment<br>ey paid at session<br>et Pre-Purchased fr<br>POS payment<br>Bridge Cashless Pa<br>Intry Tournament S | Session om Club yment ession                 | \$7.00<br>\$0.00<br>\$0.00<br>\$0.00<br>\$4.00 |

The config for the cashless payments is primarily in the membership tab of the options screen

1. If "Use Cashless Payments" is not ticked, then there are buttons that will not appear. Tick this box to use cashless payments.

2. The default payment type for the system is assigned by default to everyone who is entered as a player for each session. This should be the most common form of payment, and the person managing the session or payments can change the payment type for any player not paying by this type of payment.

3. When imports are made to the system, and a line added to the file, this is the default type of payment that will be added.

4. In this panel, the user **can set** up the types of payment allowed, and the cost to the player of each method of payment.

## Pre-Entry Tournament MUST be 99 RealBridge Session MUST be 90

#### All players in these two types of events will have the payment type changed automatically

By using this the club may initiate a uniform charge per session or differentiate by session or by payment method.

e.g. the club may choose to charge \$7 for regular sessions, \$4 for RealBridge sessions and \$5 for learners' follow-up sessions. Other types of payment and session charges are entered here as \$0.00 as they will not be charged to the member's account.

This may be used for free Birthday sessions or even a \$-40.00 for a playing director to be paid into their cashless payments.

All sessions are shown in the players transactions regardless of what method of payment is made.

**IMPORTANT:** Sessions played in Tournaments will automatically have payments allocated as type 99 – Pre-Paid Tournament Session and not be charged at session time – these should be manually transferred at the time of entry through the options available in the membership screen.

#### IMPORTANT: Sessions imported from RealBridge will automatically be charged to type 90

## Email configuration

| Scoring C       | )ptions           | Window         | vs    | Club Points        | CTD Options   |
|-----------------|-------------------|----------------|-------|--------------------|---------------|
| Club Details    | Sections          | Handicap       | Files | Membership Details | Email Options |
| -Email Settings |                   |                |       |                    |               |
|                 |                   |                |       |                    |               |
| From Add        | ress: nz.scorer.  | mail@gmail.com |       |                    |               |
| Reply Ad        | dress: pat@bridg  | jenz.co.nz     |       |                    |               |
| SMTP Se         | erver: smtp.mailg | jun.org        |       |                    |               |
| SMTP Po         | ort: 587          |                |       |                    |               |
| SMTP Us         | ser: scorer@b     | ridgenz.co.nz  |       |                    |               |
| SMTP Pa         | ass:              | ••••••         |       | •••••              |               |
|                 |                   |                |       |                    |               |
|                 |                   |                |       |                    |               |

There is now another tab in the Options screen for email configuration.

Nothing should be changed in this screen except for the Reply Address.

When members receive an email it will be from nz.scorer.mail@gmail .com, but if they reply to that mail it will go to the reply address. This will normally be the club email but can be for

example the treasurer or another address specifically set up for the purpose. If any member does NOT have an email address, then their email will be sent to this address.

Thus it is important to have email addresses for as many users as possible.

At the bottom of the Club Details tab, there is a test for the email system.

| Test Email<br>Email To: |  | est Sending | ) Email |
|-------------------------|--|-------------|---------|
|                         |  | Save        | Cancel  |

Enter an email address and click Test Sending Email and the user should receive an email.

### MEMBERSHIP

It is important that your member details are correct, and also the club should add a user with computer number 1

Known As "Cashless Pmnt"

Surname "Contra Account"

This can then be used to manipulate payments when required (e.g. clear the balance on a member who has resigned in order to remove them from the membership)

NOTE: A player cannot be deleted from the membership if they have a non-zero balance in the cashless payments system.

## Pairs Sessions

For Pairs sessions, the players screen now has another button where the Handicaps button is situated.

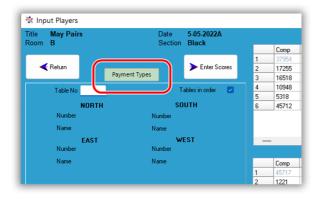

Each player is set to the player default payment type (see Appendix I) OR system default type of payment on entry, and the user can change any

| Pair No | Player1 No.                                                             | Player1 Name                                  | Player1 Payment Type                                                         | Player2 No                       | Player2 Name                                              | Player2 Payment Type                                                         |  |
|---------|-------------------------------------------------------------------------|-----------------------------------------------|------------------------------------------------------------------------------|----------------------------------|-----------------------------------------------------------|------------------------------------------------------------------------------|--|
|         | 1 37954                                                                 | Kaluer Literature                             | Cashless Payment                                                             | 16737                            | Kalum (James                                              | Cashless Payment                                                             |  |
|         | 2 17255                                                                 | loss Note                                     | Cashless Payment                                                             | 45696                            | his formers                                               | Cashless Payment                                                             |  |
|         | 3 16518                                                                 | Readow Langer                                 | Cashless Payment                                                             | 13786                            | Report Publics                                            | Cashless Payment                                                             |  |
|         | 4 10948                                                                 | Chine Mander                                  | Cashless Payment                                                             | 36080                            | Adventition from                                          | Cashless Payment                                                             |  |
|         | 5 5318                                                                  | Installers Toronto                            | Cashless Payment                                                             | 15697                            | New Yorky                                                 | Cashless Payment                                                             |  |
|         | 6 45712                                                                 | Named County of                               | Cashless Payment                                                             | 4446                             | of Sector                                                 | Cashless Payment                                                             |  |
| East/We | est                                                                     | 8                                             |                                                                              |                                  |                                                           |                                                                              |  |
| East/W  | est<br>Player1 No                                                       | Player1 Name                                  | Pløyer1 Pøyment Type                                                         |                                  | Player2 Name                                              | Player2 Payment Type                                                         |  |
| East/Wo | est<br>Player1 No<br>1 45717                                            | Player1 Name                                  | Cashless Payment                                                             | 18329                            | the Planton                                               | Cashless Payment                                                             |  |
| East/We | Player1 No<br>1 45717<br>2 1221                                         | Player1 Name                                  | Cashless Payment<br>Cashless Payment                                         | 18329<br>40851                   | igay Milliongon<br>Lynna Neonan                           | Cashless Payment<br>Cashless Payment                                         |  |
| East/We | est<br>Player1 No<br>1 45717<br>2 1221<br>3 13468                       | Player1 Name<br>Tan Kangan<br>Danmar Jan Yang | Cashless Payment<br>Cashless Payment<br>Cashless Payment                     | 18329<br>40851<br>10288          | Tog Witterson<br>Lynne Nossen<br>Long Hernerson           | Cashless Payment<br>Cashless Payment<br>Cashless Payment                     |  |
| East/We | Player1 No 1 45717 2 1221 3 13468 4 45850                               | Player1 Name                                  | Cashless Payment<br>Cashless Payment<br>Cashless Payment<br>Cashless Payment | 18329<br>40851<br>10288<br>56627 | Igg Millionon<br>Lynne Normen<br>Inde Normen<br>Inde Norm | Cashless Payment<br>Cashless Payment<br>Cashless Payment<br>Cashless Payment |  |
| East/We | est<br>Player1 No<br>1 45717<br>2 1221<br>3 13468<br>4 45850<br>5 46500 | Player1 Name<br>Tan Kangan<br>Danmar Jan Yang | Cashless Payment<br>Cashless Payment<br>Cashless Payment                     | 18329<br>40851<br>10288          | Tog Witterson<br>Lynne Nossen<br>Long Hernerson           | Cashless Payment<br>Cashless Payment<br>Cashless Payment                     |  |

of the payment types required by selecting the payment type next to the player. After selecting the appropriate payment type for each player (the majority will just be the default for the club) the "Process Payments" button will process the payments to the Scorer database and print a report showing the players in the different payment categories.

| ime      | Player1 Payment Type      |
|----------|---------------------------|
| ivenport | Cashless Payment 🔽        |
|          | PaymentTypeDescruption    |
| ne       | Cashless Payment          |
| 9        | Money paid at session     |
|          | Ticket Pre-Purchased from |
|          | EFTPOS payment            |
|          | Tournament Session        |
|          | Other                     |

After all players' payment type is set correctly, ensuring the "tick" is clicked to commit the changes. The user clicks "Process Payments". This removes any previous entries for this session and assigns the charges to the players.

If the information is found to be incorrect, then the payment type

for a player may be changed, and the session re-processed to correct it.

The report shows a list of the players as they are seated in table order with the payment type code beside the player. Players with

|      |                                               | Player1 Name                                                   | Player1 Payment Type                                                                                | Player2 No                                | Player2 Name                                                      | Player2 Payment Type                                                                                    |
|------|-----------------------------------------------|----------------------------------------------------------------|----------------------------------------------------------------------------------------------------|-------------------------------------------|-------------------------------------------------------------------|----------------------------------------------------------------------------------------------------|
| 1    | 37954                                         | Robyn Albertson                                                | Money paid at session                                                                               | 16737                                     | Robyn Green                                                       | Cashless Payment                                                                                        |
| 2    | 17255                                         | Ann Tyrie                                                      | Cashless Payment                                                                                    | 45696                                     | Alex Drummond                                                     | Money paid at session                                                                                   |
|      | 16518                                         | Pauline Swann                                                  | Ticket Pre-Purchased from                                                                           | 13786                                     | Frances Pohlen                                                    | Ticket Pre-Purchased from (                                                                             |
| 4    | 10948                                         | Christina Mander                                               | Cashless Payment                                                                                    | 36080                                     | Meredith Ross                                                     | Cashless Payment                                                                                        |
|      | 5318                                          | Susie Des Tombe                                                | Money paid at session                                                                               | 15697                                     | Mary Slowey                                                       | Cashless Payment                                                                                        |
|      | 45712                                         | Margot Davenport                                               | Cashless Payment                                                                                    | 4446                                      | Val Cooper                                                        | Money paid at session                                                                                   |
| www. |                                               | Player1 Name                                                   | Player1 Payment Type                                                                                | Plaver2No                                 | Player2 Name                                                      | Player2 Payment Type                                                                                    |
|      | - O-                                          | )))                                                            |                                                                                                    |                                           |                                                                   |                                                                                                    |
| lo   | Player1 No                                    |                                                                |                                                                                                    |                                           |                                                                   | Pløyer2 Pøyment Type                                                                                    |
| 0    | Player1 No<br>45717                           | Pat Knight                                                     | Money paid at session                                                                               | 18329                                     | Gay Williamson                                                    | Money paid at session                                                                                   |
| 0    | Player1 No<br>45717<br>1221                   | Pat Knight<br>Suzanne de Vere                                  | Money paid at session<br>Ticket Pre-Purchased from                                                  | 18329<br>40851                            | Gay Williamson<br>Lynne Noonan                                    | Money paid at session<br>Ticket Pre-Purchased from (                                                    |
| 0    | Player1 No<br>45717<br>1221<br>13468          | Pat Knight<br>Suzanne de Vere<br>Claire Leyland                | Money paid at session<br>Ticket Pre-Purchased from<br>Ticket Pre-Purchased from                     | 18329<br>40851<br>10288                   | Gay Williamson<br>Lynne Noonan<br>Janet Heinemann                 | Money paid at session<br>Ticket Pre-Purchased from 1<br>Cashless Payment                                |
| 0    | Player1 No<br>45717<br>1221<br>13468<br>45850 | Pat Knight<br>Suzanne de Vere<br>Claire Leyland<br>Mark Holden | Money paid at session<br>Ticket Pre-Purchased from<br>Ticket Pre-Purchased from<br>Cashless Payment | 18329<br>40851<br>10288<br>56627          | Gay Williamson<br>Lynne Noonan<br>Janet Heinemann<br>Judy Travers | Money paid at session<br>Ticket Pre-Purchased from (<br>Cashless Payment<br>Ticket Pre-Purchased from ( |
|      | Player1 No<br>45717<br>1221<br>13468          | Pat Knight<br>Suzanne de Vere<br>Claire Leyland                | Money paid at session<br>Ticket Pre-Purchased from<br>Ticket Pre-Purchased from                     | 18329<br>40851<br>10288<br>56627<br>10253 | Gay Williamson<br>Lynne Noonan<br>Janet Heinemann                 | Money paid at session<br>Ticket Pre-Purchased from 1<br>Cashless Payment                                |

a current balance in Scorer of less than \$10 will be highlighted. Players set to use Cashless Payments, but have a low balance are highlighted. These players should be checked to ensure

|                     |                     | on May Pairs - Afternoon |                         |
|---------------------|---------------------|--------------------------|-------------------------|
| Section: Blac       |                     |                          |                         |
| Black               | NS1                 | 45717 Pat Knight 11      | 18329 Gay Williamson 11 |
| Black               | EW1                 | 37954 Robyn Albertson 11 | 16737 Robyn Green 0     |
| Black               | NS2                 | 1221 Suzanne de Vere 12  | 40851 Lynne Noonan 12   |
| Black               | EW2                 | 17255 Ann Tyrie 0        | 45696 Alex Drummond 11  |
| Black               | NS3                 | 13468 Claire Leyland 12  | 10288 Janet Heinemann 0 |
| Black               | EW3                 | 16518 Pauline Swann 12   | 13786 Frances Pohlen 12 |
| Black               | NS4                 | 45850 Mark Holden 0      | 56627 Judy Travers 12   |
| Black               | EW4                 | 10948 Christina Mander 0 | 36080 Meredith Ross 0   |
| Black               | NS6                 | 46500 Julie Wright 0     | 10253 Barbara Leach 0   |
| Black               | EW6                 | 5318 Susie Des Tombe 11  | 15697 Mary Slowey 0     |
| Black               | NS6                 | 16663 Liz Olsen 12       | 9448 Anne Pearce 0      |
| Black               | EW6                 | 45712 Margot Davenport 0 | 4446 Val Cooper 11      |
| 0 - Cashles         | s Payment           |                          |                         |
| 10253               | Barbara             | Leach                    |                         |
| 10288               | Janet He            | inemann                  |                         |
| 10948               | Christina           | Mander                   |                         |
| 15597               | Mary Slo            | mey .                    |                         |
| 16737               | Robyn C             | liven                    |                         |
| 17255               | Ann Tyri            |                          |                         |
| 36080               | Meredith            | Ross                     |                         |
| 45712               | Margot 0            | Davenport                |                         |
| 45850               | Mark Ho             | i den                    |                         |
| 46500               | Julie Wr            | ight                     |                         |
| 9448                | Anne Pe             |                          |                         |
| 11 - Money<br>18329 | paid at sess        |                          | tent TOTAL: 11          |
| 37954               | Roby We             |                          |                         |
| 4446                |                     |                          |                         |
| 45596               | Val Coo<br>Alex Dry |                          |                         |
| 450 90              | Pat Knig            |                          |                         |
| 5318                |                     | es Tombe                 |                         |
| 5316                | Juste D             | 11 - Money paid at set   | asion TOTAL: 6          |
| 12 - Ticket I       | Pre-Purchas         | ed from Club             |                         |
| 1221                | Suzanne             | de Vere                  |                         |
| 13468               | Claire Le           | ryland                   |                         |
| 13786               | Frances             | Pohlen                   |                         |
|                     | Pauline             | Swann                    |                         |
| 16518               |                     |                          |                         |
| 16518               | Liz Ofse            | 0                        |                         |
|                     | Liz Olse<br>Lynne N |                          |                         |

that the player number (name) is correct, and the payment method is correct.

Following this is a list of the different payment types with the players who are allocated to have paid by that method.

At the bottom of each group is a total of the number of players in that group.

This allows for auditing of the session to ensure the correct amount has been received to bank.

#### Please Note: This report has been updated 20/6/22 to include the session date in the header

#### As from Scorer V22.3 a copy of each report is automatically saved under S:\CP\_Audit

### Teams

The player payments are made by "Session" and the "Session" may be any number of rounds that the club determines appropriate.

e.g. The event may be (not limited to) the following:

- Each session teams play 1 x 24-board match against another team
- Each session consists of 2 x 13-board matches
- Each session teams play 3 x 9-board matches
- Each session teams play 4 x 8-board matches

From Scorer V22.02, the round players' screen allows the user to set the date/time for that session. This allows ScorerCP to determine which sessions were played by which players and allocate payments correctly.

**IMPORTANT:** If the teams event is NOT a tournament and two sessions are to be charged on the same day, then TWO entries are required in the calendar for the charges to be allocated.

From the Draw screen, after uploading names, press Enter Names.

|                            | Team             | Comp         | Player 1         | Comp  | Player 2            | Comp   |
|----------------------------|------------------|--------------|------------------|-------|---------------------|--------|
| ession 3/03/2022 Evening V | 1                | 45696        | March Stream and | 11348 | Association Configu | 9697   |
| eam No                     | 2                | 16668        | Adm Carnets      | 10747 | Provide Handwoodd   | 7650   |
|                            | 3                | 4446         | VelCourse        | 10948 | Sectors Provide     | 27780  |
|                            | 4                | 5318         | base dos haste   | 45712 | Rept Support        | 10253  |
|                            | 5                | 17255        | Anni Taria       | 8858  | mai                 | 36080  |
|                            | 6                | 53540        | linin inspirmed  | 46494 | Ref Districts       | 56627  |
|                            | 7                | 34947        | Sectificants.    | 27624 | Rate Society        | 16660  |
|                            | 8                | 56532        | Market States    | 56521 | Researce lister     | 13468  |
|                            | 9                | 27618        | Subard Volget    | 16737 | Repartment -        | 54279  |
|                            | 10               | 9448         | James Weigner    | 27617 | Halan Philippik     | 16663  |
|                            | 11               | 44841        | Fact Descent     | 2825  | Selections and      | 37954  |
|                            | 12               | 50171        | Schen Figure     | 43487 | Automotive and      | 1328   |
|                            |                  |              |                  |       |                     |        |
| <b>≪</b> Back              | Process payments | y From Previ |                  | Defau |                     | ar All |

#### Audit Report for Session Gladys Palmer Teams - Evening

Gladys Palmer Teams: Round : 2

| 1  | 45696 Alex Drummond 11    | 11348 Joan McCarthy 11   | 9697 Mary Jane Farrell 0 | 4885 Gayle Cultwick 11  |
|----|---------------------------|--------------------------|--------------------------|-------------------------|
| 2  | 16668 John Cormack 11     | 10747 David Macdonald 11 | 7650 Denie Hall 0        | 44084 Linde Caredus 0   |
| 3  | 4446 ValCooper 0          | 10948 Christina Mander 0 | 27780 Stefan Prentice 11 | 24281 Paula Gibert 11   |
| 4  | 5318 Susie Des Tombe 12   | 45712 Wargot Davenport 0 | 10253 Barbara Leach 0    | 46500 Julie Wright 12   |
| 5  | 17255 Ann Tyrie 11        | 8858 Rhondda Sweetman 8  | 36080 Meredith Ross 0    | 45761 Ross Craig 11     |
| 6  | 53540 Peter Heazlewood 12 | 46494 Nat Dunning 12     | 56627 Judy Travers 12    | 18329 Gay Williamson 12 |
| 7  | 34947 David Young 0       | 27624 Marilyn Goddard 11 | 16660 Marcia Gibson 11   | 27623 Anne Patterson 11 |
| в  | 58532 Win McLee 11        | 56521 Rosemary Tyler 11  | 13468 Claire Leyland 11  | 12214 Pat Mitchell 11   |
| 9  | 27618 Robert Philpott 12  | 16737 Robyn Green 13     | 54279 John McLean 11     | 1332 Andy Marshall 11   |
| 10 | 9448 Anne Pearce 11       | 27617 Helen Philpott 11  | 16663 Liz Olsen 11       | 32006 Jan Hughes 11     |
| 11 | 44541 Paul Cheng 11       | 2825 Sally Schoon 8      | 37954 Robyn Albertson 0  | 128 Stella Bridge 11    |
| 12 | 50171 Colleen Pilgrim 11  | 43487 Judith Nathan 0    | 1328 Jaimes Wood 11      | 27664 Sally Huelin 0    |
|    |                           |                          |                          |                         |

0 - TOTAL: 14

------ End of Round Players for round 2

#### Swiss Pairs Round 2 - Cashless Payment

| 10253 | Barbara Leach     |  |
|-------|-------------------|--|
| 10948 | Christina Mander  |  |
| 27664 | Sally Huelin      |  |
| 2825  | Sally Schoon      |  |
| 34947 | David Young       |  |
| 36080 | Meredith Ross     |  |
| 37954 | Robyn Albertson   |  |
| 43487 | Judith Nathan     |  |
| 4446  | Val Cooper        |  |
| 44884 | Linda Caradus     |  |
| 45712 | Margot Davenport  |  |
| 7650  | Dinnie Hall       |  |
| 8858  | Rhondda Sweetman  |  |
| 9697  | Mary Jane Farrell |  |
|       |                   |  |

#### Swiss Pairs Round 2 - Money paid at session

| rs Round 2 | - Money paid at ses |
|------------|---------------------|
| 10747      | David Macdonald     |
| 1128       | Stella Bridge       |
| 11348      | Joan McCarthy       |
| 12214      | Pat Mitchell        |
| 1328       | Jaimes Wood         |
| 1332       | Andy Marshall       |
| 13468      | Claire Leyland      |
| 16660      | Marcia Gibson       |
| 16663      | Liz Olsen           |
| 16668      | John Cormack        |
| 17255      | Ann Tyrie           |
| 24281      | Paula Gilbert       |
| 27617      | Helen Philpott      |
|            |                     |

#### Audit Report for Session Gladys Palmer Teams - Evening

| 27623 | Anne Patterson  |                |
|-------|-----------------|----------------|
| 27624 | Marilyn Goddard |                |
| 27780 | Stefan Prentice |                |
| 32006 | Jan Hughes      |                |
| 44841 | Paul Cheng      |                |
| 45696 | Alex Drummond   |                |
| 45761 | Ross Craig      |                |
| 4885  | Gayle Cullwick  |                |
| 50171 | Colleen Pilgrim |                |
| 54279 | John McLean     |                |
| 56521 | Rosemary Tyler  |                |
| 56532 | Win McLea       |                |
| 9448  | Anne Pearce     |                |
|       |                 | 11 - TOTAL: 26 |

#### Swiss Pairs Round 2 - Ticket Pre-Purchased

| 18329 | Gay Williamson   |
|-------|------------------|
| 27618 | Robert Philpott  |
| 46494 | Nat Dunning      |
| 46500 | Julie Wright     |
| 5318  | Susie Des Tombe  |
| 53540 | Peter Heazlewood |
| 56627 | Judy Travers     |

12 - TOTAL: 7

#### Swiss Pairs Round 2 - EFTPOS payment

16737

Robyn Green

#### 13 - TOTAL: 1

The Session drop-down allows the user to select the date/time of the session to be charged.

PLEASE NOTE: IF the event is a tournament, then all payment types will be automatically changed to 99 – Pre-Paid Tournament Entry and must be managed separately.

After clicking Process Payments, a report is displayed showing the players with their payment types and highlighting cashless payment entries with low funds:

The players highlighted will have been designated to pay using cashless payments, but have less the \$10 available in their account currently.

This may be due to any of several factors including, but not limited to:

- The payment type has been allocated incorrectly OR

- The club charges the players retrospectively OR

- An incorrect player number has been entered, so the payment is for the wrong player.

The cause of these should be investigated to ensure payments are allocated correctly.

If errors are found, either in the players' payments or the date allocated, then the user has the option to unprocess those payments:

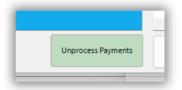

By unprocessing the payments, entries are removed, for that round, from the players' transactions.

After corrections are made, the process payments can be used again to process these correctly.

### **Swiss Pairs**

With the release of Scorer Cashless Payments, it is now possible to have different players for the same pair number in different rounds of Swiss Pairs.

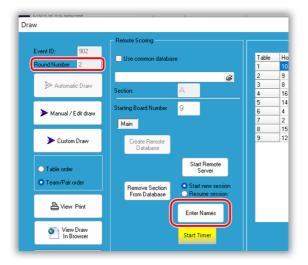

From the Draw screen for the round, click Enter Players.

This brings up the SP Round Players, similar to the Team Round Players in Teams.

These are the players whose names will be sent off for Master Points.

If the screen is empty, then it can be populated by using either "Default All" (1) to populate from the players entered for the event, or "Copy from Previous Round"(2)

|              |                                            | ]シ                               |          |                | Team | Comp   | Player 1            | Comp  | Player 2          |
|--------------|--------------------------------------------|----------------------------------|----------|----------------|------|--------|---------------------|-------|-------------------|
| Session 3/   | 05/2022 Evening                            | <u>~</u>                         |          |                | 1    | (16737 | Palgo feant         | 45830 | Surgeboard        |
| Pair No 1    |                                            |                                  |          |                | 2    | 27623  | Access Telephonese  | 46500 | Jahr Stephen      |
|              |                                            |                                  |          |                | 3    | 4446   | Mail anges          | 13468 | Chief Septemb     |
| Number       | 16737 PLAYER 1                             | Number                           | 45830    | PLAYER 2       | 4    | 27624  | Color Color C       | 56652 | Denth/Dil         |
| Name         | Robyn Green                                | Na 📻                             | Suie Cak | ebread         | 5    | 10253  | fature least        | 45712 | Para de cara o    |
|              | Cashless Payment                           | <u>5</u>                         | a        |                | 6    | 46494  | Ref Overing         | 56627 | Andy Diseases     |
| Payment Type | · · ·                                      | <ul> <li>Harmant Type</li> </ul> | Cashless | Payment $\sim$ | 7    | 11852  | Jap 198, Block      | 45854 | 1 million in set  |
|              | Cashless Payment<br>RealBridge Cashless Pa |                                  |          |                | 8    | 11348  | down the Desilies   | 17255 | Annifeste         |
|              | Lesson Fee                                 |                                  |          | Enter          | 9    | 18019  | hyper-helpiphonen - | 4979  | Den Congeleration |
|              | Learners' Introduction                     |                                  |          | Citter         | 10   | 9054   | Locates inglic      | 20589 | All a sugar       |
|              | Money paid at session                      |                                  |          |                | 11   | 5318   | State Star Testing  | 20241 | Marga Margar      |
|              | Ticket Pre-Purchased f                     |                                  |          |                | 12   | 45696  | Association (       | 45697 | California        |
|              | EFTPOS payment<br>Other                    |                                  |          |                | 13   | 45717  | Participa           | 7650  | Change with       |
|              | otilei                                     |                                  |          |                | 14   | 37956  | Auto Simplement     | 36080 | Section Section   |
|              |                                            |                                  |          |                | 15   | 9697   | Registered and      | 27780 | Setting Provident |
|              |                                            |                                  |          |                | 16   | 16660  | April 1994          | 48004 | Cross Stitutes of |
|              |                                            |                                  |          |                | 17   | 16663  | Lin Grant           | 9448  | Antonia           |
|              |                                            |                                  |          |                | 18   | 10747  | Contribution in the | 16668 | John Connects     |
|              |                                            |                                  |          |                | 1 •  |        |                     |       | 2                 |
|              |                                            |                                  | _        |                | -    |        |                     |       |                   |

Player names may be changed here to reflect

"Substitutes" who are playing this round.

To change the player names, select the pair and make the change (4).

| Pairs Round Player |                                                                                                    | irs XIMP - Evening       |                           | Session Garland Pairs                                                                                          | AllWIF - EVENING     |
|--------------------|----------------------------------------------------------------------------------------------------|--------------------------|---------------------------|----------------------------------------------------------------------------------------------------|----------------------|
| 37 Robyn Gr        |                                                                                                    | 45830 Suin Onkohennel 14 | 46494<br>48004            | Control Statistics                                                                                             |                      |
| 276                |                                                                                                    | 46500                    | 48004 56652               |                                                                                                    |                      |
| 444                |                                                                                                    | 13468 C                  | 56652                     | Owned State                                                                                                    | 0 - TOTAL: 27        |
| in the second      |                                                                                                    | 56652                    |                           |                                                                                                    | 0- 101AL. 27         |
| 102                |                                                                                                    | 45712                    | Swiss Pairs Round 2       | - RealBridge Cashles                                                                                           | 5                    |
| Print Course       |                                                                                                    | 56627 J                  | 45854                     | Tail Barriarroll                                                                                               | -                    |
| 118                |                                                                                                    | 45854 Tunil Imm Immedia  |                           |                                                                                                    | 1 - TOTAL: 1         |
| States and         |                                                                                                    | 17255 Amil 1998          |                           |                                                                                                    |                      |
| the second second  |                                                                                                    | 4979 D C                 | Swiss Pairs Round 2       | <ul> <li>Money paid at sessi</li> </ul>                                                                        | on                   |
| A Converting in    | -                                                                                                    | 20589 /                  | 4446                      | ALC: NOT THE OWNER.                                                                                            |                      |
| Distance State     | No. of Concession, Name                                                                                                    | 20241                    | 10253                     | the local second                                                                                               |                      |
| States State       | and the second                                                                                                    | 45697 [                  | 11852                     | App Public d                                                                                                   |                      |
| T Date of          |                                                                                                    | 7650 Di 💶 📲              | 45830                     | their latent and                                                                                               |                      |
| Billion (Sec.      | page is                                                                                                    | 36080 10000              | 46500                     | April 10 years                                                                                                 |                      |
| They know          | Aprentia I                                                                                                    | 27780 5                  |                           |                                                                                                    | <u>11 - TOTAL: 5</u> |
| Distance D         | and the second second se                                                                                                    | 48004 Come Dimension     | Parties Parties Presented |                                                                                                    |                      |
| 100.0 Peer         |                                                                                                    | 9448 A                   |                           | <ul> <li>Ticket Pre-Purchase</li> </ul>                                                                        | a                    |
| Contraction of the | 100.00                                                                                                    | 16668                    | 27623                     | Arrest Relieve pro                                                                                             |                      |
| End of Ro          | und Players for round 2                                                                                                    |                          | 45712                     | Respective and respective                                                                                      |                      |
| Pairs Round        | 2 - Cashless Payme                                                                                                    | nt                       | 56627                     | And Street, Street, Street, Street, Street, Street, Street, Street, Street, Street, Street, Street, Street, St |                      |
| 4979               | Den Delplech                                                                                                    |                          |                           |                                                                                                    | <u>12 - TOTAL: 3</u> |
| 5318               | Same Sam Solds                                                                                                    |                          |                           |                                                                                                    |                      |
| 7650               | Contraction (Section                                                                                                    |                          |                           |                                                                                                    |                      |
| 9054               | Consider Ingle-                                                                                                    |                          |                           |                                                                                                    |                      |
| 9448               | Anna Person                                                                                                    |                          |                           |                                                                                                    |                      |
| 9697               | Werb dates former                                                                                                    |                          |                           |                                                                                                    |                      |
| 10747              | the state of the state of the s |                          |                           |                                                                                                    |                      |
| 11348              | and the second                                                                                                    |                          |                           |                                                                                                    |                      |
| 13468              | Conv Contract                                                                                                    |                          |                           |                                                                                                    |                      |
| 16660              | Percis Officer                                                                                                    |                          |                           |                                                                                                    |                      |
| 16663              | 0020445                                                                                                    |                          |                           |                                                                                                    |                      |
| 16668              | only borners                                                                                                    |                          |                           |                                                                                                    |                      |
| 16737              | Barry Brand                                                                                                    |                          |                           |                                                                                                    |                      |
| 17255              | And Type                                                                                                    |                          |                           |                                                                                                    |                      |
| 18019              | State Statement                                                                                                    |                          |                           |                                                                                                    |                      |
| 20241              | The strength of the second                                                                                                    |                          |                           |                                                                                                    |                      |
| 20589              | Add the property                                                                                                    |                          |                           |                                                                                                    |                      |
| 27624              | Party in allocations                                                                                                    |                          |                           |                                                                                                    |                      |
| 27780              | Salar Dates                                                                                                    |                          |                           |                                                                                                    |                      |
| 36080              | President States                                                                                                    |                          |                           |                                                                                                    |                      |
| 37956              | Anti-Departure                                                                                                    |                          |                           |                                                                                                    |                      |
| 45696              | Annihistante                                                                                                    |                          |                           |                                                                                                    |                      |
| 45697              | Card Schements                                                                                                    |                          |                           |                                                                                                    |                      |
|                    | P. d. Purry III                                                                                                    |                          |                           |                                                                                                    |                      |

Payment types should be changed to reflect the payments made by that player. Most players should be paying by system default payment type. Change the payment type using the drop-down: Hint: After clicking the dropdown (5), type the first letter of the payment type to use, then press the ENTER key

Ensure that the session date/time is selected for this session (3) before clicking "Process Payments".

The report shows the payment type allocated to each player and the groups of payment types summarised.

The highlighted players have chosen Cashless Payments but have a low balance in Scorer's records.

If, after the payment is processed, it is determined that one or more settings are incorrect, then the UnProcess Payment option is available.

**NOTE:** After processing the payments

## Administration and reporting

In the Club Membership, there is a new tab called "Cashless Payments

|                    | Save /          | As Reports            | 222                                                          | 66 Set Last Receipt No |     |
|--------------------|-----------------|-----------------------|--------------------------------------------------------------|------------------------|-----|
| Account View Addre | ss View Custo   | om View               |                                                              |                        |     |
| omp 🛆 Initials     | KnownAs         | Surname               | Email                                                        | Address 1              | A   |
| 9054 L             |                 | ingin .               | browing billion over                                         | 10 Wilmhurst Place     | Lir |
| 9153 J             | Sparse .        | Owner                 | press and residential and                                    | 901/1 Market Lane      | w   |
| 9154 J             | 1               | distant in the second | particle physics                                             | 621 Marine Drive       | Da  |
| 9309 R             | Filmen          | Negline:              | en an richt in reifige all ann                               | 11 Rhodes Street       | Ne  |
| 9448 A             | A               | Parate                | anaparts Brits on Ac                                         | 18 Patanga Crescent    | Tł  |
| 9697 M             | Plane Series    | Parent .              | rings of an align of the                                     | 31A Simla Crescent     | Kł  |
| 10134 V            | N mi            | Letterer .            | - positive adaptation                                        | 10 Pukeko Street       | w   |
| 10164 B            | E               | Sector 1              |                                                              | 4C/274 Oriental Parade | 0   |
| 10246 D            | Circuit .       | Photos .              | Department of the card                                       | 53 Anne Street         | w   |
| 10253 B            | E .             | 1400                  |                                                              | 3/15A Box Hill         | Kł  |
| 10257 F            | Presidentializa | dates 1               | Protocol and Report Col-                                     | 148A Tinakori Road     | Tł  |
| 10266 S            | Susar           |                       | Active Statistics and an and                                 | PO Box 9062            | м   |
| Add/Edit Members P |                 | hless Payments        |                                                              |                        |     |
|                    |                 |                       |                                                              |                        |     |
| Select Player: 0   | PLAY            | ER NO NOT FOUND       | ist Transactions List Balances Import Transactions Email Sta | atements               |     |

In this screen the user is able to see transactions and balances for members, import payments and email statements.

Selecting player 0 shows information for all members. These can be sorted and filtered as required by the user.

#### List Transactions

Entering the computer number of a player and selecting "List Transactions" shows all the transactions for that player. This is a reporting tool and can not be changed here.

If Select Player is 0, then all members are listed:

If a specific member number is entered, then the first 4 columns are no longer required in the table and are removed.

| Add/Edit Membe | rs Pa | ayments Cashless | Payments                                                                                                    |                      |                    |                     |                         |
|----------------|-------|------------------|----------------------------------------------------------------------------------------------------|----------------------|--------------------|---------------------|-------------------------|
| Select Player: | 0     | All Membe        | ers List Transactions                                                                                                    | List Balances        | Import Transact    | ions Email Statemen | ts                      |
| Comp No.       | Title | KnownAs          | Surname                                                                                                    | Trans. Date          | Trans. Description | Trans. Amount       | Ref                     |
| 16737          | Mrs   | Reducts          | Torong to                                                                                                    | 25/05/2022 12:21:45  | Transfer           | -\$720.00           | To Contra[1]            |
| 1              |       | Continue front   | Carte in                                                                                                    | 25/05/2022 12:21:45  | Transfer           | \$720.00            | To Contra[16737]        |
| 1128           | Mrs   | 5760 B           | Den alger                                                                                                    | 23/05/2022 11:22:01  | Transfer           | -\$50.00            | Transfer to partner[115 |
| 1128           | Mrs   | See See          | Stridge-                                                                                                    | 23/05/2022 11:20:27  | Session Charge     | \$120.00            | Payment received at ses |
| 1441           | Mrs   |                  | and get                                                                                                    | 23/05/2022           |                    | \$0.00              | Session Mon Evening 29  |
| 45830          | Mrs   | San .            | Colorization                                                                                                    | 23/05/2022           |                    | -\$5.00             | Session Mon Evening 29  |
| 37954          | Mrs   | Rebels           | when them                                                                                                    | 23/05/2022           |                    | -\$5.00             | Session Mon Evening 29  |
| 1128           | Mrs   | Seeking .        | bindge:                                                                                                    | 22/05/2022 6:54:38 A | Session Charge     | \$100.00            | 22/6/22 vouchers        |
| 30117          | Mrs   | 2000             | Price .                                                                                                    | 19/05/2022 12:37:541 | Transfer           | \$37.00             | Test transfer           |
| 1129           | Mrs   |                  | alader -                                                                                                    | 19/05/2022 12:37:541 | Transfer           | -\$37.00            | Test transfer           |
| 30117          | Mrs   | 3,400            | Price .                                                                                                    | 19/05/2022 12:30:241 | Session Charge     | \$25.00             | Test transfer           |
| 1129           | Mrs   |                  | and the second second s | 19/05/2022 12:30:241 | Session Charge     | -\$25.00            | Test transfer           |
| *****          |       | v                | a dute                                                                                                    | 10/05/2022 12:20:421 | Constant Channel   | ADE 00              | T                       |

Once again, all columns are able to be sorted and filtered to make it easy to see transactions for a specific date (range) or specific player(s).

| Select Player: 1128  | Stella Bridge       | List Transac  | tions List Balances Impo    | ort Transactio | rs Email Statements |
|----------------------|---------------------|---------------|-----------------------------|----------------|---------------------|
| Trans. Date          | Trans. Description  | Trans. Amount | Ref                         | Code           | Bank Ref            |
| 23/05/2022 11:22:01  | Transfer            | -\$50.00      | Transfer to partner[11527]  | 0              |                     |
| 23/05/2022 11:20:27  | Session Charge      | \$120.00      | Payment received at session | 0              |                     |
| 22/05/2022 6:54:38 A | Session Charge      | \$100.00      | 22/6/22 vouchers            | 0              |                     |
| 9/05/2022            | Session Charge      | -\$7.00       | Session Monday Evening      | 0              |                     |
| 28/04/2022           | Session Charge      | -\$7.00       | Session Thu Afternoon 2898  | 0              |                     |
| 27/04/2022           | Session Charge      | -\$7.00       | Session Wed Evening 2772    | 0              |                     |
| 1/04/2022            | Bank Deposit cresit | \$120.00      | csv import 2022-05-25 12:11 | 0              |                     |
| 3/03/2022            |                     | \$0.00        | Session Thursday Evening    | 0              |                     |
| 2/02/2022            | Session Charge      | -\$5.00       | Session Evening - 889       | 0              |                     |
| 20/07/2021 11:59:38  | Session Charge      | \$0.00        | Opening Balance             | 0              |                     |

#### List Balances

Initially this shows the balance for the player selected (or for all players if 0 is selected)

| Select Player | • 0   | All Mem        | bers      | List Transactions | List Balances  | Import Transa | Email Statements |
|---------------|-------|----------------|-----------|-------------------|----------------|---------------|------------------|
| Comp No.      | Title | KnownAs        | Surname   | _                 | Member Balance | Actions       |                  |
| 1             |       | Cashless Print | Contra Ac |                   | \$720.00       |               | 1                |
| 1128          | Mrs   | Stella         | Bridge    |                   | \$264.00       |               |                  |
| 1129          | Mrs   | Yvonne         | Adair     |                   | \$88.00        |               |                  |
| 1130          | Mrs   | Ginny          | Cheyne    |                   | \$0.00         |               |                  |
| 1221          | Ms    | Suzanne        | de Vere   |                   | -\$14.00       |               |                  |
| 1240          | Mrs   | Denise         | Marten    |                   | -\$7.00        |               |                  |
| 1327          | Mr    | Rue            | Bourke    |                   | \$0.00         |               |                  |
| 1328          | Mr    | Jaines         | Wood      |                   | -\$5.00        |               |                  |
|               |       |                |           |                   |                |               |                  |

| dd/Edit Membe  | ers F | Payments Cashles | s Payments |                          |                  |                                      |
|----------------|-------|------------------|------------|--------------------------|------------------|--------------------------------------|
| Select Player: | 112   | 28 Stella Br     | idge       | List Transactions        | List Balances    | Import Transactions Email Statements |
| Comp No.       | Title | KnownAs          | Surname    |                          | Member Balance   | Actions                              |
| 1128           | Mrs   | Stella           | Bridge     |                          | \$264.0          | Deposit Transfer                     |
|                |       |                  |            | Click on this cell for a | vailable actions | then choose<br>Deposit OR transfer   |

Clicking in the "Actions" cell on the row of the player gives options to manually add (withdraw) money from the player's account or to transfer money to another player.

All transactions are recorded for audit purposes, so if a transaction is completed incorrectly, then another transaction is required to reverse that.

#### Deposit

Clicking Deposit brings up a window to allow for a deposit (withdrawals are negative deposits)

The user should always add a Reason for this.

| 87 :<br>73 9 | 1128           | and the second second se |     |   |
|--------------|----------------|----------------------------------------------------------------------------------------------------|-----|---|
| Amount:      | 120            |                                                                                                    |     |   |
| Reason:      | Payment receiv | ed at session                                                                                                    |     | _ |
|              |                | ОК                                                                                                    | Can |   |

#### Transfer

This option allows the user to transfer from one plyer to another.

When the player receiving the transfer is not found, then this is indicated, allowing for correction before transferring the funds. IT WILL NOT STOP THE TRANSFER!

Any transfer of this nature automatically records the numbers of the player s in the reason for BOTH transaction entries (the receiving player has the computer number of the player it is from and vice versa)

| 🔅 Transfe | r Credit   |            | -       |      | ×    |
|-----------|------------|------------|---------|------|------|
| From:     | 1010       | testation, |         |      |      |
| To:       | 11527      | PLAYER NO  | D NOT F | OUND |      |
| Amount:   | 50         |            |         |      |      |
| Reason:   | Transfer t | o partner  |         |      |      |
|           |            |            | OK      | Car  | cel  |
|           |            |            |         |      | icer |

| Select Player: 1128  | Darks Design   | List Transac | tions List Balances I       | mport Transaction | s |
|----------------------|----------------|--------------|-----------------------------|-------------------|---|
| T D.L.               | T D            | T AL         | lo_£                        |                   | n |
| 23/05/2022 11:22:01  | Transfer       | -\$50.00     | Transfer to partner[11527]  | 0                 |   |
| 23/03/2022 11.20.27  | account charge | \$120.00     | rayment received at session | · ·               |   |
| 22/05/2022 6.54.29 4 |                |              | 22/6/22 yourshare           |                   |   |

It is suggested that the club create a new member number 1 with the name

KnownAs = Cashless Pmt

Surname=Contra Ac

By using this, funds can be transferred if there is a problem with a member that requires adding or subtracting finds, and the process is audited.

#### Import transactions

This allows the user to import a csv file which contains fields SPECIFICALLY NAMED:

Date : The date of the bank transaction.,

Amount: The amount of the transaction,

Particulars: MUST be one of "TblMoney" | "Sub" | "TEntry",

Code: Only used if this is a tournament entry (TEntry) and needs to be the eventid of the event,

Reference: The computer number of the member or player entering a tournament.

All other fields are ignored.

**HINT:** If your csv file has, say, the player numbers in the code field, and nothing in the Reference, then you can change the headings and the file will import correctly.

## NOTE: Your csv file may have other fields or be in a different order. This is not a problem as long as the columns named here are in the file.

|   | Add/Edit Members Payments Cashless Payments |       |          |         |                   |                |                   |                  |  |  |  |  |
|---|---------------------------------------------|-------|----------|---------|-------------------|----------------|-------------------|------------------|--|--|--|--|
| 5 | Select Player:                              | 112   | 8        |         | List Transactions | List Balances  | Import Transactio | Email Statements |  |  |  |  |
|   | Comp No.                                    | Title | KnownAs  | Surname |                   | Member Balance | Actions           |                  |  |  |  |  |
|   | 1128                                        | Mrs   | <b>2</b> |         |                   | \$264.00       | Deposit Transfer  |                  |  |  |  |  |
|   |                                             |       |          |         |                   |                |                   |                  |  |  |  |  |
| _ |                                             |       |          |         |                   |                |                   |                  |  |  |  |  |

It is important to note at this point that along with all cashless payment deposits, this screen can allow for import of subscription payments, Tournament Entries and other member related payments.

If the Import Transaction button is <u>YELLOW</u> then it means that there are unprocessed transactions that need dealing with. These should be sorted out before importing more from another file.

| 🔅 Import Transactions                                                                                                    | -                           | - 0     | ×     | 1 |
|----------------------------------------------------------------------------------------------------|-----------------------------|---------|-------|---|
| File: Load Transactions                                                                                                    |                             |         |       | l |
| Date Amour Particulars Code Reference Player Name                                                                                                    | 1                           | s Valid |       | 1 |
| 1/04/2022 \$500.0 Tmoney 1128 Player Martin Oyeton No                                                                                                    | t in club membership        |         |       | l |
|                                                                                                    |                             |         |       | I |
| Light blue indicates there is an error in the information                                                                                                    |                             |         |       | I |
| Dark blue indicates the line is selected                                                                                                    |                             |         |       | 1 |
|                                                                                                    |                             |         |       | 1 |
|                                                                                                    |                             |         |       | 1 |
| After changing a value - especially on he last line, use the confirm tick                                                                                                    |                             |         |       | 1 |
|                                                                                                    |                             |         |       |   |
|                                                                                                    |                             |         | - 11  | 1 |
|                                                                                                    |                             |         |       | 1 |
| Image: Walk of the second second s | Save And Close Save And Pro | cess C  | ancel | 1 |
|                                                                                                    |                             | • ]     |       | 1 |

Once all the fields are correct, the "Save and Process" button will process the transactions to the appropriate tables.

| ua/carcimembe                     | is P  | ayments cosmo     | зэт аушена    |                   |                |                  | _ | \<br>\ |
|-----------------------------------|-------|-------------------|---------------|-------------------|----------------|------------------|---|--------|
| Select Player: 1128 Stella Bridge |       | List Transactions | List Balances | Import Transactio | ons            | Email Statements |   |        |
| Comp No.                          | Title | KnownAs           | Surname       |                   | Member Balance | ACUUTIS          |   |        |
| 4400                              |       | AL 11             | n 11          |                   | A70.4.00       |                  |   |        |

If there are no transactions waiting, the Import Transactions button is grey.

|                     |                                                                                                    |                                                   | Click on the folder to browse and selec                                                              |
|---------------------|----------------------------------------------------------------------------------------------------|---------------------------------------------------|----------------------------------------------------------------------------------------------------|
| Import Transactions |                                                                                                    |                                                   | file to open                                                                                         |
| File:               |                                                                                                    | Load Transactions                                 |                                                                                                    |
| Date Am             | ount Particulars Code                                                                                                  | Reference Player Name                             |                                                                                                    |
|                     |                                                                                                    |                                                   |                                                                                                    |
| File:               |                                                                                                    | Load Transactions                                 |                                                                                                    |
| Date A              | mount Particulars Code                                                                                                 | Reference Player Name                             | Is Valid                                                                                             |
|                     | 墩 Open                                                                                                    |                                                   |                                                                                                    |
|                     | $\leftarrow$ $\rightarrow$ $\checkmark$ $\uparrow$ $\stackrel{\bullet}{\frown}$ $\rightarrow$ This PC $\rightarrow$ pu | ublic (\\ba-254538) (P:) > _2022 > Scorer-CP-Docs | ✓ C  Search                                                                                          |
|                     | Organize 👻 New folder                                                                                                  |                                                   |                                                                                                    |
|                     | > 🚞 MyBooks                                                                                                    | Name                                              | Date modified Date, Amount, Payee, Particulars, Code, Referent Type, This Party Account, Other Party |
|                     | > 🧮 Pictures                                                                                                    | a.csv                                             | 24/05/2022 2:30 PM Account,Serial,Transaction Code,Batch Num<br>Bank/Branch,Processed Date           |
|                     | > 🔁 Public                                                                                                    | Club Member Pmt-1APR2022-to-30APR202              | 2.csv 24/)5/2022 2:30 PM 01/04/22,-1000.00,M R<br>0YSTON,SAVINGS,,,AP,02-0500-0660582-00,02          |
| + + - +             | > > V19 User Manual Images                                                                                             |                                                   | ,"15",0000,"02-0985",01/04/22<br>01/04/22,61.93,MERCURY NZ LIMITED,DIVIDEN                           |
|                     | Y 📮 This PC                                                                                                    |                                                   | MR, 320597897, DC, 92-0500-0660582-00, 02-098<br>", 0200, "02-0985", 01/04/22                        |
|                     | > 📒 Desktop                                                                                                    |                                                   | 01/04/22,-8.50,Four Square St                                                                        |
| Haha, thanks!       | > 🔄 Documents                                                                                                    | 1                                                 | Johns,54195404822,Wanganui,420549011344,P4<br>2-00,,,"00",0578,"02-0499",01/04/22                    |
|                     |                                                                                                    |                                                   |                                                                                                    |

When the file is selected and opened, initial validation is done on the fields.

File name: Club Member Pmt-1APR2022-to-30APR2022.csv

> 🔄 Documents > 🛓 Downloads > 🕑 Music

> 🔀 Pictures -

← Reply

| ile: P:\_2022\Sco | orer-CP-Docs\Club Member Pmt-1APR2022- | to-30APR2022.csv | 🔁 🗌 Lo    | ad Transactions                                 |          |
|-------------------|----------------------------------------|------------------|-----------|-------------------------------------------------|----------|
| Date              | Amount Particulars                     | Code             | Reference | Player Name                                     | Is Valid |
| 1/04/2022         | \$120.00 TblMoney                      |                  | 16737     | Robyn Geens                                     |          |
| 1/04/2022         | \$375.00 Sub                           |                  | 1228      | Player Rosalind Phillips Not in club membership |          |
| 1/04/2022         | \$120.00 Set and Sam                   | TblMone          | e 1128    | alia bridge                                     |          |
| 1/04/2022         | \$80.00 TblMoney                       |                  | 45850     | Hark Halden                                     |          |

Ope

1 – These records are correct – the member has entered TblMoney in the particulars and their computer number in the Reference. Note that this is NOT case sensitive so "tblmoney" or "TBLMONEY" are all acceptable. The system has looked up the players' names from the computer number.

2. The member has put incorrect data in the fields – this is highlighted in light blue to show that it needs correcting. The fields can be corrected manually in this screen.

3. When the reference is corrected to a computer number, the system looks up the name. If the number is a valid NZB number but not a member this will be shown also.

Helpful Hints:

- 1 Use the cursor keys to move down the column. If there are a number of users with incorrect particulars that should say "TblMoney" then copy the text "TblMoney" and paste into each cell.
- 2 If couples pay together, then the line can be duplicated then proportion the payment amount to each player. Alternatively make the payment to one player then use the transfer button to move money from one player to the other.
- 3 Merge payments made by the same player on the same day for the same amount. If this happens then the system will not handle both payments and take them as a duplicate causing a discrepancy with the bank.

#### Import Transaction Controls

| 1 2 3 4 5 6 7 8                | 9              | 10               | 11     |
|--------------------------------|----------------|------------------|--------|
| 🔹 🕨 🛨 💳 🛩 🗶 Duplicate Validate | Save And Close | Save And Process | Cancel |

- 1 Move UP one row
- 2 Move Down one row
- 3 Add a row to the entries [Defaults current date, \$0, TblMoney, 0 (player number)
- 4 Delete the current line
- 5 Accept changes made to the current field
- 6 Cancel changes made to the current field works until you leave the current line
- 7 Duplicates the selected line User must then change the \$ amounts to balance with the original transaction
- 8 Validates all lines, highlighting any issues
- 9 Saves the current state of the records without assigning any transactions to players
- 10 Saves the current state and processes any transactions able to be processed correctly, leaving any other transactions to be processed after correction.
- 11 Cancels any changes made since the import.

#### Save and Process

This will validate the lines and process any valid payments.

The invalid lines will not be processed and remain in the table until they are manually removed or corrected and processed, with one exception.

Lines with Particulars = "TEntry" AND an eventid in the code AND a valid NZB number (even though they are not a member) will not show as valid (not being a member) but WILL be processed to the Tournament Entries.

## **Email Statements**

|                     | nents Cashless Payments |                   | annaucom      |                     | IPO BOX 90       | 02 |
|---------------------|-------------------------|-------------------|---------------|---------------------|------------------|----|
| Select Player: 1128 | Stella Bridge           | List Transactions | List Balances | Import Transactions | Email Statements |    |

This allows the user to email statements to members who have are active in the Scorer Cashless Payments system.

A separate application has been installed to manage the email, and the statements may be emailed to an individual or to all members.

| 🔹 Email State                 | ments                               | -                    |          | ×      |  |  |  |  |  |  |
|-------------------------------|-------------------------------------|----------------------|----------|--------|--|--|--|--|--|--|
| Select Player:<br>Start Date: | O AII<br>1/06/2022 ∨                | Members<br>End Date: | 30/06/20 | 122 ~  |  |  |  |  |  |  |
| Subject:                      | Cashless Payme                      |                      |          |        |  |  |  |  |  |  |
| Body:                         |                                     |                      |          |        |  |  |  |  |  |  |
| Body text in here             |                                     |                      |          |        |  |  |  |  |  |  |
|                               |                                     |                      |          |        |  |  |  |  |  |  |
|                               | Do not send if                      |                      |          |        |  |  |  |  |  |  |
| members wh                    | if you DON'T wa<br>o have not had a |                      |          | nts to |  |  |  |  |  |  |
| in that period                |                                     | ОК                   | Ca       | ncel   |  |  |  |  |  |  |

Email Statements

Select Player: 1128

Subject:

Body:

The default settings are as shown, with the date range for the entire month prior to the current date, Select Player = 0, so all players will receive their email, Subject defaults to "Cashless Payments Statement, but this is free text and can be modified.

Body: Is the body of the email and can be used to assist the user in understanding what is being sent or to pass on some generally good feedback about the club,

The subject and body are common to all emails

The emails use a report in the system folder called CP\_mail\_bg.

Although the user is able to modify this, it is

recommended that a cautions approach be taken to modifying information which is being emailed to potentially the entire club membership.

The resulting report is produced as a pdf and attached to the email.

It is important to note at this stage that any user who does NOT have an email address has the mail sent to the club email.

nz.scorer.mail@gmai Cashless Payments Statement - This is a test. Your first Cashless Payments statement is attached. We would appreci

Mail is received from NZ Scorer mail, with a reply to address being the club email

The mail has an attachment called "CP\_Transactions.pdf"

Cancel

Х

State Setting Start Date: 1/04/2022 V End Date: 30/04/2022 V

your computer umber in the reference. Regards and Happy Bridging A Manager

ОК

Cashless Payments Statement With "TblMoney" in the Particulars and

My Club

| ÷ |                                                                                                    |
|---|----------------------------------------------------------------------------------------------------|
|   | Cashless Payments Statement (External) 🔉 Indox 🗙                                                                                                    |
| : | nz.scorer.mail@gmail.com <nz.scorer.mail@gmail.com><br/>to info →</nz.scorer.mail@gmail.com>                                                                                                    |
|   | This is a test. Your first Cashless Payments statement is attached. We would appreciate it if you would deposit funds to the account: 02 0458 099<br>computer umber in the reference. Regards and Happy Bridging A Manager My Club |
|   | Avast This email has been checked for viruses by Avast antivirus software.                                                                                                    |
|   | CP_Transactions.pdf<br>14 kB                                                                                                    |
|   | ← Reply ≪ Reply to all  ← Forward                                                                                                    |

#### Opening the attachment shows the statement

| Cashless Pa | yments Statement for period 01 Apr 2022 to 01 Jun 202 |                 | <u>e 01, 2022 01:41 p</u> |
|-------------|-------------------------------------------------------|-----------------|---------------------------|
| Date        | Statement Reference                                   | Opening Balan   | ce: \$1,120.0             |
|             |                                                       | Debit Credit    |                           |
| 1/04/2022   | csv import 2022-05-25 8:58                            | \$500.00        | \$1,120.00                |
| 1/04/2022   | csv import 2022-05-24 14:44:01.4423081                | \$275.00        |                           |
| 1/04/2022   | csv import 2022-05-24 15:14                           | \$245.00        |                           |
| 1/04/2022   | csv import 2022-05-25 6:15                            | \$100.00        |                           |
| 4/04/2022   | Session Mon Evening 2732                              | \$7.00          | \$1,113.00                |
| 11/04/2022  | Session Mon Evening 2730                              | \$7.00          | \$1,106.00                |
| 12/0///2022 | cev import 2022-05-25 6:15                            | \$100.00        | \$1 206 00                |
| 18/04/2022  | Sub pmnt of \$350.00 Receipt:22267 2022-05-26 7:49    | \$0.00          |                           |
| 28/04/2022  | Session Thu Afternoon 2898                            | \$7.00          | \$1,199.00                |
| 3/05/2022   | Session Tuesday Evening                               | \$0.00          |                           |
| 5/05/2022   | Session Thu Afternoon 2805                            | \$7.00          | \$1,192.00                |
| 9/05/2022   | Session Monday Evening                                | \$7.00          | \$1,185.00                |
| 25/05/2022  | To Castro(3)                                          | \$720.00        | \$465.00                  |
| 26/05/2022  | This physical from CP behavior(1)                     | \$325.00        | \$140.00                  |
| 26/05/2022  | \$14 (e-6) \$                                         | \$80.00         | \$60.00                   |
|             |                                                       | Closing Balance | e: \$60.00                |

The format for the report is easily customisable for any specific club.

Debits and credits are shown and the net balance at the end of the day of each transaction is shown on the right.

In the example above, the subscription was banked on 18/4/2022 as "SUB" separately from the "TbIMoney", so it does not go into the player's credits but gives the details

and a receipt number for the payment.

e.g.

A warning message may be inserted if the balance is below a certain value, at the discretion of the club.

| Industry Ma | (36081)                    | Produced: June 01, 202 | 201.40  |
|-------------|----------------------------|------------------------|---------|
| Date        | Statement Reference        | Opening Balance:       | -\$7.0  |
|             |                            | Debit Credit           |         |
| 1/06/2022   | No Transactions This Month | \$0.00                 | -\$7.00 |
|             |                            | Closing Balance: -     | 7.00    |

## **Tournament Entries**

If the Import from csv option is used with:

Particulars = TEntry

Code= EventID of the tournament (get this from the calendar)

#### Reference = PlayerID

The information will be stored in a table TournamentEntryPayments, which will be linked to the entries when entered/uploaded in the tournament entries screen.

| 🔅 Tourna<br>File Print                | ment Entries<br>t Save As             |             |          |      |         |         |          |      |                |                    |              |           | -                     | > |
|---------------------------------------|---------------------------------------|-------------|----------|------|---------|---------|----------|------|----------------|--------------------|--------------|-----------|-----------------------|---|
| Event ID                              | Name                                  |             |          | Year | Entries | Add E   | intry    |      | Back Fill      | Delete Entry       | Auto Prize ( | Group     | Import from 1st Round |   |
| 863                                   | Wellington IP Trials Sen an           | nd Intermed |          | 2022 | 0       | <br>    |          | -    |                |                    |              |           |                       |   |
| 864                                   | Wellington IP Trials Wome             | n           |          | 2022 | 0       | Auto R  | eceipt   | ✓ Au | ito Next Entry | Delete All Entries |              |           | Import from CSV       |   |
| 820                                   | Victoria Multigrade 88                |             |          | 2022 | 2       | Comp No | Lookup:  |      |                |                    |              |           |                       |   |
| 782                                   | Junior int Victoria Combine           | ed 2021     |          | 2021 | 0       | Entry   | Player 1 | No   | Player 1Name   |                    |              | Player 2N | No Player2Name        |   |
| 772                                   | 772 Wellington Club Championship 2021 |             |          | 2021 | 0       | Lindy   | 1 69542  |      | Pat Ovston     |                    |              | 34329     | Martin Oyston         |   |
| 778                                   | 778 Pookie Tournament                 |             |          | 2021 | 0       |         | 2 16737  |      | Robyn Green    |                    |              | 1128      | Stella Bridge         |   |
| Pair Deta<br>Entry N<br>Numbe<br>Name |                                       | Number      | Player 2 |      |         |         |          |      | 1              | in green are paid  |              |           |                       |   |

Note that the entries may be re-loaded or even uploaded from round 1 and the payment status remains.

NOTE: This can be easily used to record entries to special events like Christmas Party. The event can be set up as a tournament with 0 C-points and the entries put in the tournament entry screen.

When payment is received it is imported through the cashless payments screen as TEntry with the eventid in the code, and those that have paid will highlight in green.

## Tips for applying Tournament Entry cash Payments

If there are a number of payments come in, then go to the Options → Membership screen and change the "Default Particulars" to TEntry

## THIS WILL NEED TO BE CHANGED BACK AFTER ENTRIES ARE ADDED

Although it is not necessary to change the default, it may save a lot of typing.

Now go to the membership screen  $\rightarrow$  Cashless Payments tab.

**Click Import Transactions** 

Click the + to add a line

| Type         Description         Tube         on C         st           0         Cashless Payme         St.00         \$7.00         \$0.00           11         Money paid at set son         Tenty         \$0.00         \$0.00           12         Ticket Pre-PurchaseStromEnt         \$0.00         \$0.00         \$0.00         \$0.00           90         Reallingle Cashless Payment         \$0.00         \$0.00         \$0.00         \$0.00           93         Pre-Entry Tournament Session         \$0.00         \$0.00         \$0.00 |        |                    | Default Particulars: | TblMoney<br>Prize |          |        |
|----------------------------------------------------------------------------------------------------|--------|--------------------|----------------------|-------------------|----------|--------|
| 0         Cashless Payme         \$7.00           11         Money paid at section         Thruy         \$0.00           12         Ticket Pre-Purchaschern Brick         \$0.00           13         ETPUS payment         \$0.00           90         RealBridge Cashless Payment         \$4.00           93         Pre-Entry Tournament Session         \$0.00                                                                                                    | Type ∆ | Description        |                      |                   | ion C st |        |
| 11         Money paid at set vion         TEntry         \$0.00           12         Ticket Pre-Purchast-set view         \$0.00           13         EFTPOS payment         \$0.00           90         ReaBridge Cashless Payment         \$4.00           93         Pre-Entry Tournament Session         \$0.00                                                                                                    | 0      | Cashless Paymer    |                      |                   |          | \$7.00 |
| 13         EFTPOS payment         \$0.00           90         ReaBindge Cashless Payment         \$4.00           93         Pre-Entry Tournament Session         \$0.00                                                                                                    |        |                    |                      |                   |          | \$0.00 |
| 90         RealBridge Cashless Payment         \$4.00           99         Pre-Entry Tournament Session         \$0.00                                                                                                    | 12     | Ticket Pre-Purchas |                      |                   |          | \$0.00 |
| 99 Pre-Entry Tournament Session \$0.00                                                                                                    | 13     | EFTPOS payment     |                      |                   |          | \$0.00 |
|                                                                                                    | 90     | RealBridge Cashle: | ss Payment           |                   |          | \$4.00 |
| ₩ <del>4</del> 4 → ≫ ₩ + <b>-</b> ▲ √ × α <b>*</b> ½ ₹                                                                                                    | 99     | Pre-Entry Tournam  | ent Session          |                   |          | \$0.00 |
|                                                                                                    |        | * * * + <b>-</b> * | ✓ X ∩ # № ₹          |                   |          |        |

| Import Trans | actions              |                                    | - 0                                   |
|--------------|----------------------|------------------------------------|---------------------------------------|
| e            |                      | Load Transactions                  |                                       |
| Date         | Amount Particulars   | Code Reference Player Name         | Is Valid                              |
|              |                      |                                    |                                       |
|              |                      |                                    |                                       |
|              |                      |                                    |                                       |
|              |                      |                                    |                                       |
|              |                      | <no data="" display="" to=""></no> |                                       |
|              |                      |                                    |                                       |
|              |                      |                                    |                                       |
|              |                      |                                    |                                       |
|              | _                    |                                    |                                       |
| •            | X Duplicate Validate |                                    | Save And Close Save And Process Cance |
| <u> </u>     | Duplicate Validate   |                                    | Save And Close Save And Process       |

| File: |        |             |               |               | Loa             | ad Transactions |          |
|-------|--------|-------------|---------------|---------------|-----------------|-----------------|----------|
| Dat   | e      | Amount      | Particulars   | Code          | Reference       | Player Name     | Is Valid |
| 1/0   | 6/2022 | \$0.00      | TEntry        | 883           | 34329           |                 |          |
|       |        | +           |               | +             |                 | Computer numbr  |          |
|       |        |             |               | EventID (from | n the Calendar) |                 |          |
|       |        | Amount of e | ntry fee paid |               |                 |                 |          |

When amount, particulars, code and reference are completed, click on the tick control at the bottom of the window

| Date      | Amount Partic | ulars | Code | Reference | Player Name                               |     | Is Valid |
|-----------|---------------|-------|------|-----------|-------------------------------------------|-----|----------|
| 1/06/2022 | \$35.00 TEntr |       | 883  | 69542     | Player Pat Oyston Not in club membership  |     |          |
| 1/06/2022 | \$35.00 TEntr | /     | 883  | 34329     | Player Martin Oyston Not in club membersh | nip |          |
|           |               |       |      |           |                                           |     |          |
|           |               |       |      |           |                                           |     |          |
|           |               |       |      |           |                                           |     |          |
|           |               |       |      |           |                                           |     |          |
|           |               |       |      |           |                                           |     |          |
|           |               |       |      |           |                                           |     |          |
|           |               |       |      |           |                                           |     |          |
|           |               |       |      |           |                                           |     |          |
|           |               |       |      |           |                                           |     |          |
|           |               |       |      |           |                                           |     |          |
|           |               |       |      |           |                                           |     |          |

The player number is looked up and you are ready to save and process the entry fee.

NOTE: The "Is Valid" column indicated it is not valid if the player is not a club member, but this is ignored for tournament entries.

When finished with the manual entries here, remember to change the default particulars back to TblMoney (or whatever it was set to).

## Extra Reporting

There are two reports delivered in the Admin folder of the reports.

CP\_Statement allows the user to print a statement for a chosen member for a specific timeframe. This report replicates those emailed.

CP\_Report gives the debits, credits and net balance for the Cashless Payments system as well as a list of members with their starting balance, closing balance and net transaction amounts over the period chosen.

## Appendix I – Default Payment type by member

With the update V22.3, the ability to set the default payment type by user has been implemented.

If a default payment type is NOT assigned to a member, the system default type will be used.

To set the payment type for a user:

- 1. Go to Administration  $\rightarrow$  Club Membership
- 2. Select the member
- 3. In the Notes field at the bottom of the panel, enter "[CP " then the number corresponding to the default payment type for that member:

e.g.

| 🚔 Print                                                                                                    | Save                                                                                                    | As                                                         | Repo                 | orts                |                                                                                                    |       |                                                            |                                         | 2226                                     | 55 Set Last F                                             | Receipt No               |         |
|----------------------------------------------------------------------------------------------------|----------------------------------------------------------------------------------------------------|------------------------------------------------------------|----------------------|---------------------|----------------------------------------------------------------------------------------------------|-------|------------------------------------------------------------|-----------------------------------------|------------------------------------------|-----------------------------------------------------------|--------------------------|---------|
| Account View Addres                                                                                                    | ss View Cus                                                                                                    | tom View                                                   |                      |                     |                                                                                                    |       |                                                            |                                         |                                          |                                                           |                          |         |
| omp No Initials                                                                                                    | KnownAs                                                                                                    | Surnam                                                     | e                    | $\nabla$            | Email                                                                                                    |       |                                                            |                                         |                                          | Address 1                                                 |                          | A       |
| 28-03A                                                                                                    | Antonia                                                                                                    | in the second                                              |                      |                     | description dist.                                                                                               |       |                                                            |                                         |                                          | In Colomb Do                                              |                          |         |
| 1000                                                                                                    | 1940                                                                                                    | Patrice,                                                   |                      |                     |                                                                                                    |       |                                                            |                                         |                                          | Start spectral                                            | and the state            | 12      |
| 4840-0                                                                                                    | Second and                                                                                                    | Andrei                                                     |                      |                     | installing and                                                                                                  | -     |                                                            |                                         |                                          | All Party Str.                                            |                          |         |
| Sector (                                                                                                    | 1000                                                                                                    | - Annal                                                    |                      |                     | protection (speed)                                                                                              | 100   |                                                            |                                         |                                          | All fairly bits                                           |                          |         |
| 100                                                                                                    | i anima                                                                                                    | Adapt                                                      |                      |                     | Salar adam Salar                                                                                                | 10.00 |                                                            |                                         |                                          | Pet 200 Paste                                             | e Frenh -                |         |
| 10000                                                                                                    | Test Inc.                                                                                                    | A STREET                                                   |                      |                     | and shape as                                                                                                    | 1.55  |                                                            |                                         |                                          | Mayness Serie                                             |                          |         |
| 2010                                                                                                    | interes.                                                                                                    | Alter 1                                                    |                      |                     | discrime internet                                                                                               | 19 C  |                                                            |                                         |                                          | H InterCourse                                             | -                        |         |
| 1000                                                                                                    | 10                                                                                                    | 100                                                        |                      |                     | provide the second second second second second second second second second second second second second second s | 10 C  |                                                            |                                         |                                          | an and by                                                 | _                        |         |
| Contraction of the local distribution of the local distribution of the    | Part of the local division of the local division of the local divi | No.                                                        |                      |                     | store and it is not                                                                                             |       |                                                            |                                         |                                          | And C.B. (249)                                            | and the                  |         |
| and the second second s    | A CONTRACTOR                                                                                                    | A Sector                                                   |                      |                     | interface that will not                                                                                         |       |                                                            |                                         |                                          | free states in the same                                   |                          | -       |
| In Case of Long Street Street St<br>Street Street Street Street Street Street Street Street Street Street Street Street Street Street Street Street Street Street Street Street Street Street Street Street Street Street Street Street Street Street Street Street Street Stre |                                                                                                    |                                                            |                      |                     |                                                                                                    |       |                                                            |                                         |                                          |                                                           |                          |         |
| CONTRACT OF A                                                                                                    | Pedetita                                                                                                    | Advert                                                     |                      |                     | <b>Period and and States</b>                                                                                    |       |                                                            |                                         |                                          | 1464 Sealar S                                             |                          |         |
|                                                                                                    |                                                                                                    |                                                            | ments                |                     | And Antonia State                                                                                               | ~     | Select the                                                 | e member                                |                                          | 1464 Traday N                                             |                          |         |
| Add/Edit Members Pa                                                                                                    | ayments Ca                                                                                                    |                                                            |                      |                     |                                                                                                    |       | Select the                                                 |                                         |                                          | 1464 Tradat A                                             |                          |         |
| dd/Edit Members Pa<br>Comp No Title                                                                                                    | ayments Ca<br>Initials                                                                                                    |                                                            | Known as             |                     | Sur                                                                                                    | name  | Select the                                                 | Gender                                  |                                          | (14) Trate 4                                              | -                        |         |
| Add/Edit Members Pa                                                                                                    | ayments Ca                                                                                                    |                                                            |                      |                     | Sur                                                                                                    |       |                                                            |                                         | R                                        |                                                           |                          |         |
| dd/Edit Members Pa<br>Comp No Title                                                                                                    | ayments Ca<br>Initials                                                                                                    |                                                            | Known as             |                     | Sur                                                                                                    | name  | Post code:                                                 | Gender                                  | R                                        | emember to                                                |                          |         |
| Add/Edit Members Pa<br>Comp No Title<br>10257 Mrs                                                                                                    | ayments Ca<br>Initials                                                                                                    | shless Pay                                                 | Known as             | •                   | Sun                                                                                                    | name  |                                                            | Gender<br>F 🗸                           | Ri<br>ging                               | emember to                                                |                          | ve      |
| Add/Edit Members Pa<br>Comp No Title<br>10257 Mrs<br>Address1                                                                                                    | ayments Ca<br>Initials<br>F                                                                                                    | shless Pay<br>Address                                      | Known as             |                     | Sun<br>Address3                                                                                                 | name  | Post code:<br>6011                                         | Gender<br>F 🗸                           | ging                                     | emember to                                                | click Sa<br>7 Dat :      | ve      |
| Add/Edit Members Pa<br>Comp No Title<br>10257 Mrs<br>Address1                                                                                                    | ayments Ca<br>Initials<br>F                                                                                                    | shless Pay                                                 | Known as             | Ema                 | Address3<br>Wellington                                                                                          | name  | Post code:                                                 | Gender<br>F 🗸                           | ging<br>Add De                           | emember to o<br>Membere                                   | click Sa<br>7 Dat :      | ve      |
| dd/Edit Members Pr<br>Comp No Title<br>10257 Mrs<br>Address1<br>Phone Work                                                                                                    | ayments Ca<br>Initials<br>F                                                                                                    | Address                                                    | Known as             | Ema                 | Sun<br>Address3<br>Wellington                                                                                   | name  | Post code:<br>6011                                         | Gender<br>F 🗸                           | ging<br>Add De                           | emember to<br>Membere<br>elete Ed                         | click Sa<br>Dat          | ve      |
| Add/Edit Members P;<br>Comp No Title<br>10257 Mrs<br>Address1<br>Phone Work<br>499 5660<br>Grade Fin                                                                                                    | ayments Ca<br>Initials<br>F<br>Phone Mr<br>02:<br>mancial Meml                                                                                                    | Address<br>Address<br>bbile<br>1 320 417<br>bership        | Known as             | Ema<br>fre<br>Entry | Address3<br>Wellington                                                                                          | name  | Post code:<br>6011<br>User Login Name<br>Receipt           | Gender<br>F v<br>Chang<br>Receipt       | ging<br>Add De<br>O<br>Admin<br>password | emember to o<br>Member<br>elete Edi<br>Scolor<br>password | click Sa<br>Dat<br>ancel | ve<br>a |
| dd/Edit Members P;<br>Comp No Title<br>10257 Mrs<br>Address1<br>Phone Work<br>499 5660<br>Grade Fin                                                                                                    | ayments Ca<br>Initials<br>F<br>Chone Mu<br>02:<br>hancial Memi<br>ratus ty                                                                                                    | Address<br>Address<br>bille<br>1 320 417<br>bership<br>/pe | Known as<br>2<br>Fax | Ema                 | Address3<br>Wellington<br>all address<br>ddyadand@gmail.co<br>Date Joined                                       | m     | Post code:<br>6011<br>User Login Name<br>Receipt<br>number | Gender<br>F<br>Chang<br>Receipt<br>date | ging<br>Add De<br>O                      | emember to (<br>Member<br>elete Edit of ()<br>Scolar      | click Sa<br>Dat          | ve      |
| dd/Edit Members P;<br>Comp No Title<br>10257 Mrs<br>Address1<br>Phone Work<br>499 5660<br>Grade Fin<br>st<br>F                                                                                                    | ayments Ca<br>Initials<br>F<br>Chone Mu<br>02:<br>hancial Memi<br>ratus ty                                                                                                    | Address<br>Address<br>bbile<br>1 320 417<br>bership        | Known as             | Ema<br>fre<br>Entry | Address3<br>Wellington<br>all address<br>ddyacland@gmail.co                                                     | m     | Post code:<br>6011<br>User Login Name<br>Receipt<br>number | Gender<br>F v<br>Chang<br>Receipt       | ging<br>Add De<br>O<br>Admin<br>password | emember to o<br>Member<br>elete Edi<br>Scolor<br>password | click Sa<br>Dat<br>ancel | ve<br>a |
| dd/Edit Members P;<br>Comp No Title<br>10257 Mrs<br>Address1<br>Phone Work<br>499 5660<br>Grade Fin                                                                                                    | ayments Ca<br>Initials<br>F<br>Chone Mu<br>02:<br>hancial Memi<br>ratus ty                                                                                                    | Address<br>Address<br>bille<br>1 320 417<br>bership<br>/pe | Known as<br>2<br>Fax | Ema<br>fre<br>Entry | Address3<br>Wellington<br>all address<br>ddyadand@gmail.co<br>Date Joined                                       | m     | Post code:<br>6011<br>User Login Name<br>Receipt<br>number | Gender<br>F<br>Chang<br>Receipt<br>date | ging<br>Add De<br>O<br>Admin<br>password | emember to o<br>Member<br>elete Edi<br>Scolor<br>password | click Sa<br>Dat<br>ancel | ve<br>a |
| dd/Edit Members P;<br>Comp No Title<br>10257 Mrs<br>Address1<br>Phone Work<br>499 5660<br>Grade Fin<br>st<br>F                                                                                                    | ayments Ca<br>Initials<br>F<br>Chone Mu<br>02:<br>hancial Memi<br>ratus ty                                                                                                    | Address<br>Address<br>bille<br>1 320 417<br>bership<br>/pe | Known as<br>2<br>Fax | Ema<br>fre<br>Entry | Address3<br>Wellington<br>all address<br>ddyadand@gmail.co<br>Date Joined                                       | m     | Post code:<br>6011<br>User Login Name<br>Receipt<br>number | Gender<br>F<br>Chang<br>Receipt<br>date | ging<br>Add De<br>O<br>Admin<br>password | emember to o<br>Member<br>elete Edi<br>Scolor<br>password | click Sa<br>Dat<br>ancel | ve      |
| dd/Edit Members P;<br>Comp No Title<br>10257 Mrs<br>Address1<br>Phone Work<br>499 5660<br>Grade Fin<br>st<br>F                                                                                                    | ayments Ca<br>Initials<br>F<br>Chone Mu<br>02:<br>hancial Memi<br>ratus ty                                                                                                    | Address<br>Address<br>bille<br>1 320 417<br>bership<br>/pe | Known as<br>2<br>Fax | Ema<br>fre<br>Entry | Address3<br>Wellington<br>all address<br>ddyadand@gmail.co<br>Date Joined                                       | m     | Post code:<br>6011<br>User Login Name<br>Receipt<br>number | Gender<br>F<br>Chang<br>Receipt<br>date | ging<br>Add De<br>O<br>Admin<br>password | emember to o<br>Member<br>elete Edi<br>Scolor<br>password | click Sa<br>Dat<br>ancel | ve      |

4. Remember to click "Save" to confirm the change

NOTE: the "[CP " MUST be at the start of the notes field, not after any other note in there.

Other notes may be added after this section if required.

e.g. [CP 2] | Member made a large donation on 17 Feb 2020 for tables | Uses carpark by door

Update 4 July, 2022

## Appendix II – Email Subscription Notices

With the release of Scorer V22.3 there is an option in the Membership  $\rightarrow$  Payments tab to email subscription notices.

The default report for this is Reports\System\Subscription Notices.fr3

The new app (EmailStatements.exe) takes control from there and allows the emailing of statements to:

- A single user if the computer number of the user is used
- If the computer number is entered as 0, then the user may select a membership class
- The option ALL has been added to be able to email all classes of members

It is recommended that the user checks that the default statement is appropriate before doing a mass mail.

Subscriptions are done by following the standard procedure (see V22 Scorer User Manual) but instead of printing all the subscription notices, the user can email them to their members.

When the subscriptions are paid to the club bank account, the member should use "Sub" as the Particulars and their computer number as the Reference.

These can then be imported into the cashless payments system and will show on the member's statement with a receipt number.

Update 12 July, 2022